## Conjecture de Goldbach et Théorie des groupes

#### Denise Vella

Octobre 2006

### 1 Introduction

Dans une note précédente, ont été présentés quelques cas de nombres pairs dont les décompositions Goldbach étaient en relation entre elles de la même façon que le sont entre eux les éléments d'un groupe.

Ces cas présentaient un certain caractère "esthétique" car les éléments des groupes peuvent être perçus géométriquement comme les sommets de polyèdres et leurs relations appréhendées comme des transformations telles que différentes symétries et/ou rotations.

Par l'étude de certaines tables d'opérations (tables de Cayley), on essaiera de voir ici si les nombres premiers qui participent aux décompositions Goldbach d'un nombre pair  $2a$  sont des éléments particuliers de certains groupes<sup>1</sup>.

## 2 Digression par le cas 84 et introduction d'une nouvelle opération

Dans la note précédente, à la recherche de "beaux" polyèdres, on s'était rendu compte que de tels polyèdres existaient pour les plus petits nombres ayant un nombre de décompositions Goldbach donné (en l'occurrence 24, 36, 42, 48, 60, 66,  $78, 96$ , écrits en bleu dans l'annexe 1). Mais le nombre 84, plus petit nombre à 8 décompositions montrait une certaine "résistance" (!) au fait de fournir des polyèdres.

Pour trouver les polyèdres, on prend les nombres premiers inférieurs à  $a$ fournissant une décomposition Goldbach de  $2a$  et on trouve les résultats de tous produits de deux d'entre eux modulo 2a. Pour 84, l'ensemble E des nombres premiers fournissant une décomposition Goldbach de 84 est

 $\{5, 11, 13, 17, 23, 31, 37, 41\}.$ 

 $1$ Nous n'étudierons que des nombres pairs qui ne sont pas doubles d'un nombre premier, car pour ces nombres-là, la conjecture de Goldbach est trivialement vérifiée.

Les produits modulo 84 de deux éléments de  $E$  sont les suivants :

```
5 \times 11 = 55 (29)5 \times 13 = 65 (19) 11 \times 13 = 595 \times 17 = 1<br>
5 \times 23 = 31<br>
11 \times 23 = 1<br>
13 \times 23 = 47 (37)5 \times 23 = 31 11 \times 23 = 1 13 \times 23 = 47 \overline{\smash{\big)}\ 37} 17 \times 23 = 55 \overline{\smash{\big)}\ 29}<br>
5 \times 31 = 71 \overline{\smash{\big)}\ 13} 11 \times 31 = 5 13 \times 31 = 67 \overline{\smash{\big)}\ 17} 17 \times 31 = 235 \times 31 = 71 (13) 11 \times 31 = 5 13 \times 31 = 67 (17) 17 \times 31 = 23 23 \times 31 = 41<br>
5 \times 37 = 17 11 \times 37 = 71 (13) 13 \times 37 = 61 (23) 17 \times 37 = 41 23 \times 37 = 115 \times 37 = 17<br>
5 \times 41 = 37<br>
11 \times 37 = 71 (13) 13 \times 37 = 61 (23) 17 \times 37 = 41<br>
12 \times 41 = 29<br>
17 \times 41 = 25 (59) 23 \times 41 = 19 31 \times 41 = 1123 \times 41 = 19 31 \times 41 = 11 37 \times 41 = 5
```
Parfois, le produit modulo  $2a$  est un élément de E, parfois non. Ce qu'il semble intéressant de constater, c'est que lorsque le produit n'est pas l'un des nombres premiers initiaux, trois cas se présentent :

- soit le produit fournit directement un nombre premier compris entre a et  $2a$  (et donc n'appartenant pas à  $E$ );
- soit le produit fournit un nombre composé compris entre  $a$  et  $2a$  dont le complémentaire à  $2a$  est un nombre premier inférieur à  $a$  même si ce nombre premier n'appartient pas à  $E$ ;
- soit le produit fournit un nombre composé inférieur à  $a$  dont le complémentaire  $\alpha$  2a est un nombre premier compris entre a et 2a.

Bref, il semblerait que dans tous les cas de figures on "atterrisse" sur des nombres premiers, à droite ou à gauche de  $a$ .

La multiplication entre eux des nombres premiers appartenant à  $E$  (nombres premiers fournissant des décompositions) faisant "sortir" de  $E$ , on va utiliser une autre opération que la multiplication. C'est ce que l'on a indiqué au niveau des produits en mettant entre parenthèses le complémentaire à 84, qui est l'image d'un couple par cette nouvelle opération.

Cette nouvelle opération  $m(x, y)$  est définie de la façon suivante : Si  $x.y > 2a$ , posons  $res = x.y \ (modulo \ 2a)$ . Si  $a < res < 2a$ ,  $m(x, y) = 2a - res$ , sinon  $m(x, y) = res$ .

On trouve finalement, pour le nombre pair 84, par ce biais du changement d'opération, 3 tétraèdres sur 37 (37, 5, 17, 41), (37, 19, 29, 31) et (37, 11, 13, 23), une bipyramide à base hexagonale, et une structure similaire à celle présentée pour le cas 96 dans la note précédente, de centre  $41$  et de doublons  $(11, 31), (13, 29)$ et (23, 19) (on l'appellera "septon").  $\varphi(84) = 24$ .

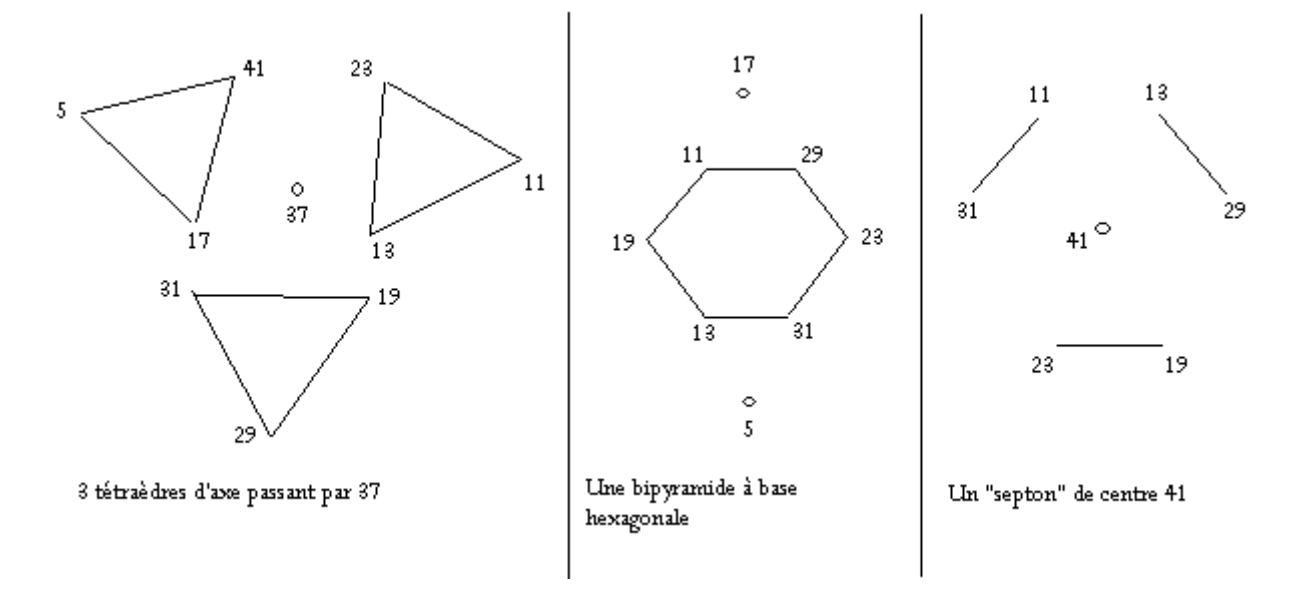

On présente ces structures sur le dessin ci-dessus. On peut également présenter les résultats dans la table de  $m$  suivante.

|    | 1  | 5  | 11 | 13 | 17 | 19 | 23 | 25 | 29 | 31 | 37 | 41 |
|----|----|----|----|----|----|----|----|----|----|----|----|----|
| 1  | 1  | 5  | 11 | 13 | 17 | 19 | 23 | 25 | 29 | 31 | 37 | 41 |
| 5  | 5  | 25 | 29 | 19 | 1  | 11 | 31 | 41 | 23 | 13 | 17 | 37 |
| 11 | 11 | 29 | 37 | 25 | 19 | 41 | 1  | 23 | 17 | 5  | 13 | 31 |
| 13 | 13 | 19 | 25 | 1  | 31 | 5  | 37 | 11 | 41 | 17 | 23 | 29 |
| 17 | 17 | 1  | 19 | 31 | 37 | 13 | 29 | 5  | 11 | 23 | 41 | 25 |
| 19 | 19 | 11 | 41 | 5  | 13 | 25 | 17 | 29 | 37 | 1  | 31 | 23 |
| 23 | 23 | 31 | 1  | 37 | 29 | 17 | 25 | 13 | 5  | 41 | 11 | 19 |
| 25 | 25 | 41 | 23 | 11 | 5  | 29 | 13 | 37 | 31 | 19 | 1  | 17 |
| 29 | 29 | 23 | 17 | 41 | 11 | 37 | 5  | 31 | 1  | 25 | 19 | 13 |
| 31 | 31 | 13 | 5  | 17 | 23 | 1  | 41 | 19 | 25 | 37 | 29 | 11 |
| 37 | 37 | 17 | 13 | 23 | 41 | 31 | 11 | 1  | 19 | 29 | 25 | 5  |
| 41 | 41 | 37 | 31 | 29 | 25 | 23 | 19 | 17 | 13 | 11 | 5  | 1  |

Cette table admet entre autres les 3 sous-tables de groupes suivantes corre $s$ pondant aux trois té<br/>traèdres. Tétraèdre (37, 11, 13, 23)

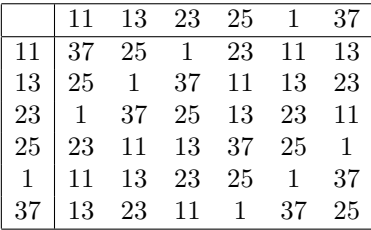

Tétraèdre (37, 5, 17, 41)

|             |       |      | 17 5 1 25                                                             |    |                                                                  | -37            |
|-------------|-------|------|-----------------------------------------------------------------------|----|------------------------------------------------------------------|----------------|
| 41          |       |      | $\begin{array}{ c c c c c } \hline 1 & 25 & 37 \\ \hline \end{array}$ |    | 41 17 5                                                          |                |
| 17          |       |      |                                                                       |    | $\begin{array}{ccccccccc} 25 & 37 & 1 & 17 & 5 & 41 \end{array}$ |                |
| $5^{\circ}$ |       |      | $37 \quad 1 \quad 25 \quad 5$                                         |    | 41 17                                                            |                |
| 1           |       |      | 41 17 5 1                                                             |    | 25                                                               | 37             |
| 25          |       | 17 5 | 41                                                                    | 25 | 37                                                               | $\overline{1}$ |
|             | $5 -$ | 41   | 17                                                                    | 37 | $\overline{1}$                                                   | -25            |

Tétraèdre (37, 31, 29, 19)

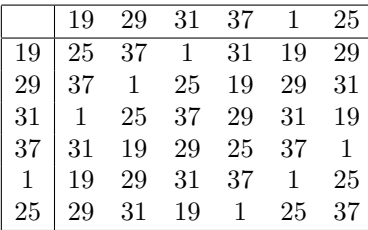

# 3 L'ensemble des unités muni de la multiplication est un groupe

Pour un entier naturel  $m$  donné, l'ensemble des entiers inversibles modulo  $m$ forment, dans l'anneau  $\mathbb{Z}/m\mathbb{Z}$ , un groupe commutatif pour la multiplication. Cet ensemble contient  $\varphi(m)$  éléments, où  $\varphi$  est l'indicateur d'Euler.

Quand on travaille sur la conjecture de Goldbach, et qu'on cherche les décompositions d'un nombre pair  $2a$ , on prend l'habitude<sup>2</sup> de n'étudier que le quart haut-gauche de la table de multiplication, en ne s'intéressant qu'aux éléments inversibles inférieurs ou égaux à a. En fait,  $\varphi(2a)$  est égal à  $\varphi(a)$  si a est impair tandis que  $\varphi(2a)$  est égal au double de  $\varphi(a)$  si a est pair.

Les tables correspondant aux groupes des ensembles des unités munis de la multiplication sont fournies en annexe.

### 4 Etude de tables opératoires

Pour  $\mathbb{Z}/8\mathbb{Z}$ ,  $\varphi(8) = 4$ ; à l'opération m qui a été définie correspond la table suivante.

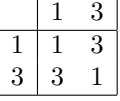

On reconnaît la table du groupe appelé habituellement  $Z2$ . 3 est premier et fournit une décomposition Goldbach de 8.

 $2$ Je ne sais pas si cela est légitime.

Pour  $\mathbb{Z}/12\mathbb{Z}$ ,  $\varphi(12) = 4$ ; la table de m est :

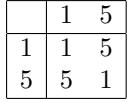

On obtient à nouveau table du groupe  $Z2$  et le même nombre de décompositions (une seule). 5 est premier et fournit une décomposition Goldbach de 12.

Pour  $\mathbb{Z}/16\mathbb{Z}$ ,  $\varphi(16)=8$  ; la table de m est :

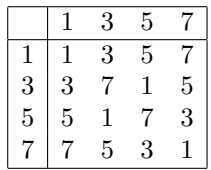

On obtient la table du groupe  $D4$  et il y a deux décompositions différentes, l'une sur 3 et l'autre sur 5.

Pour  $\mathbb{Z}/18\mathbb{Z}$ ,  $\varphi(18) = 6$ ; la table de m est :

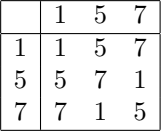

On obtient la table du groupe  $Z3$  et il y a deux décompositions différentes, l'une sur 5 et l'autre sur 7.

Pour  $\mathbb{Z}/20\mathbb{Z}$ ,  $\varphi(20) = 8$ ; la table de m est :

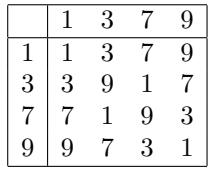

On obtient à nouveau la table du groupe  $D4$  et il y a deux décompositions différentes, l'une sur 3 et l'autre sur 7.

Pour  $\mathbb{Z}/24\mathbb{Z}$ ,  $\varphi(24) = 8$ ; la table de m est :

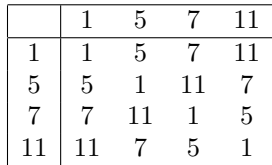

On obtient la table du groupe  $Z2 \times Z2$  et il y a trois décompositions différentes, sur 5, 7 et 11.

Pour  $\mathbb{Z}/28\mathbb{Z}$ ,  $\varphi(28) = 12$ ; la table de m est :

|    |    | 3      | 5  | 9  | 11 | 13 |
|----|----|--------|----|----|----|----|
|    |    | 3      | 5  | 9  | 11 | 13 |
| 3  | 3  | 9      | 13 | 1  | 5  | 11 |
| 5  | 5  | 13     | 3  | 11 | 1  | 9  |
| 9  | 9  |        | 11 | 3  | 13 | 5  |
| 11 | 11 | 5      | 1  | 13 | 9  | 3  |
| 13 | 13 | 1<br>1 | 9  | 5  | 3  |    |

On obtient la table du groupe  $Z3 \times Z3$  et il y a deux décompositions différentes, l'une sur 5 et l'autre sur 11.

Pour  $\mathbb{Z}/30\mathbb{Z}$ ,  $\varphi(30) = 8$ ; la table de m est :

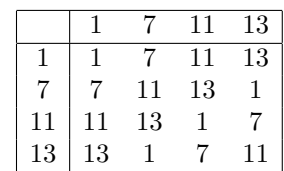

On obtient la table du groupe  $Z4$  et il y a trois décompositions différentes, sur 7, 11 et 13.

Pour  $\mathbb{Z}/32\mathbb{Z}$ ,  $\varphi(32) = 16$ ; la table de m est :

|                  |    | 3               | 5              |                 | 9              | 11           | 13              | 15             |
|------------------|----|-----------------|----------------|-----------------|----------------|--------------|-----------------|----------------|
| 1                | 1  | 3               | 5              | 7               | 9              | 11           | 13              | 15             |
| $\boldsymbol{3}$ | 3  | 9               | 15             | 11              | 5 <sup>5</sup> | $\mathbf{1}$ | 7               | 13             |
| $\overline{5}$   | 5  | 15              | $\overline{7}$ | 3               | 13             | 9            | $\mathbf{1}$    | 11             |
| 7                | 7  | 11              | $\mathbf{3}$   | 15              | 1              | 13           | $5\phantom{.0}$ | 9              |
| 9                | 9  | $5\phantom{.0}$ | 13             | $\mathbf{1}$    | 15             | 3            | 11              | $\overline{7}$ |
| 11               | 11 | $\mathbf{1}$    | 9              | 13              | 3 <sup>1</sup> | 7            | 15              | 5              |
| 13               | 13 |                 | $\mathbf{1}$   | $5\phantom{.0}$ | 11             | 15           | 9               | 3              |
| 15               | 15 | 13              | 11             | 9               |                | 5            | 3               | $\mathbf{1}$   |

admet seulement deux décompositions Goldbach différentes, sur  $3$  et  $13. \,$  Je crois que la table ci-dessus est celle du groupe  $Z2 \times Z2 \times Z2 \times Z2$  : on peut en effet intervertir les colonnes et obtenir la table suivante qui est "coupable" en petits carrés de 2 sur 2.

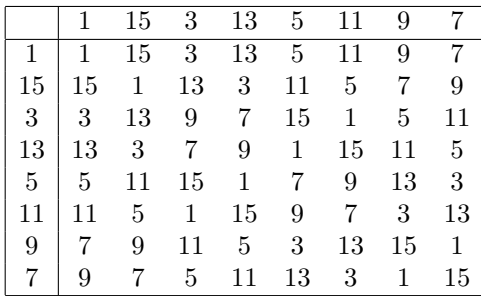

Pour  $\mathbb{Z}/36\mathbb{Z}$ ,  $\varphi(36) = 12$ ; la table de m est :

|    |             | 5.              |              | 11             | 13           | -17 |
|----|-------------|-----------------|--------------|----------------|--------------|-----|
| ı  |             | $\mathbf{5}$    |              | 11             | 13           | 17  |
| 5  | $5^{\circ}$ | 11              | $\mathbf{1}$ | -17            | $7^{\circ}$  | 13  |
|    |             | $\mathbf{1}$    | 13           | 5 <sup>5</sup> | 17           | 11  |
| 11 | 11          | 17              | $5^{\circ}$  | 13             | $\mathbf{1}$ |     |
| 13 | 13          | $7\overline{ }$ | 17           | $\mathbf{1}$   | 11           | 5   |
|    |             | 13              | 11           |                | 5            |     |

Il y a 4 décompositions différentes, sur  $5, 7, 13$  et 17. Pour  $\mathbb{Z}/40\mathbb{Z}$ ,  $\varphi(40) = 16$ ; la table de m est :

|                |                | 3    |     | 9               |      |              | 11 13 17     | 19           |
|----------------|----------------|------|-----|-----------------|------|--------------|--------------|--------------|
|                | 1              | 3    | 7   | 9               | 11   | 13           | 17           | 19           |
| 3 <sup>1</sup> | 3 <sup>1</sup> | 9    | 19  |                 | 13 7 | $\mathbf{1}$ | 11           | 17           |
| $7^{\circ}$    | $\overline{7}$ | 19   | 9   |                 | 17 3 | 11           | $\mathbf{1}$ | 13           |
| 9              |                | 9 13 |     | 17 1            |      | 19 3         | $7^{\circ}$  | 11           |
| 11             | 11             |      | 7 3 | 19              | 1    | 17           | 13           | -9           |
| 13             | 13             | 1    | 11  | 3               | 17   | 9            | 19           | - 7          |
| 17             | 17             | 11   | 1   | $7\overline{ }$ | 13   | 19           | 9            | 3            |
| 19             | 19             | 17   | 13  | 11              | 9    | 7            | 3            | $\mathbf{1}$ |

Il y a 3 décompositions différentes, sur  $3, 11$  et 17. Pour  $\mathbb{Z}/42\mathbb{Z}$ ,  $\varphi(42) = 12$ ; la table de m est :

|    |    | 5. | 11              | 13           | 17 | 19           |
|----|----|----|-----------------|--------------|----|--------------|
|    | 1  | 5  | 11              | 13           | 17 | 19           |
| 5  | 5  | 17 | 13              | 19           | 1  | 11           |
| 11 | 11 | 13 | $5\overline{)}$ | 17           | 19 | $\mathbf{1}$ |
| 13 | 13 | 19 | 17              | $\mathbf{1}$ | 11 | 5            |
| 17 | 17 |    | 19              | 11           | 5  | 13           |
| 19 | 19 |    |                 | 5            | 13 | 17           |

Il y a 4 décompositions différentes, sur 5, 11, 13 et 19. Pour  $\mathbb{Z}/44\mathbb{Z},\,\varphi(44)=20$  ; la table de  $m$  est :

| 1  | 3  | 5              |    | 9  | 13 | 15 | 17 | 19 | 21 |
|----|----|----------------|----|----|----|----|----|----|----|
| 1  | 3  | 5              | 7  | 9  | 13 | 15 | 17 | 19 | 21 |
| 3  | 9  | 15             | 21 | 17 | 5  | 1  | 7  | 13 | 19 |
| 5  | 15 | 19             | 9  | 1  | 21 | 13 | 3  | 7  | 17 |
| 7  | 21 | 9              | 5  | 19 | 3  | 17 | 13 | 1  | 15 |
| 9  | 17 | 1              | 19 | 7  | 15 | 3  | 21 | 5  | 13 |
| 13 | 5  | $\overline{2}$ | 3  | 15 | 7  | 19 | 1  | 17 | 9  |
| 15 | 1  | 13             | 17 | 3  | 19 | 5  | 9  | 21 | 7  |
| 17 | 7  | 3              | 13 | 21 | 1  | 9  | 19 | 15 | 5  |
| 19 | 13 | 7              | 1  | 5  | 17 | 21 | 15 | 9  | 3  |
| 21 | 19 | 17             | 15 | 13 | 9  | 7  | 5  | 3  | 1  |
|    |    |                |    |    |    |    |    |    |    |

Il y a 3 décompositions différentes, sur 3, 7 et 13.

Pour  $\mathbb{Z}/48\mathbb{Z}$ ,  $\varphi(48) = 16$ ; la table de m est :

|    |              | 5              |                 | 11              |                | 13 17           | 19 | 23 |
|----|--------------|----------------|-----------------|-----------------|----------------|-----------------|----|----|
| 1  | $\mathbf{1}$ | 5              | 7               | 11              | 13             | 17              | 19 | 23 |
| 5  | 5            | 23             | 13              | $7\phantom{.0}$ | 17             | 11              | 1  | 19 |
| 7  | 7            | 13             | 1               | 19              | 5 <sup>5</sup> | 23              | 11 | 17 |
| 11 | 11           | $\overline{7}$ | 19              | 23              | $\mathbf{1}$   | $5\phantom{.0}$ | 17 | 13 |
| 13 | 13           | 17             | $5\overline{)}$ | $\mathbf{1}$    | 23             | 19              | 7  | 11 |
| 17 | 17           | 11             | 23              | $5\overline{)}$ | 19             | $\mathbf{1}$    | 13 | 7  |
| 19 | 19           | $\mathbf{1}$   | 11              | 17              | 7              | 13              | 23 | 5  |
| 23 | 23           | 19             | 17              | 13              | 11             |                 | 5  | 1  |

Il y a 5 décompositions différentes, sur 5, 7, 11, 17 et 19. Pour  $\mathbb{Z}/50\mathbb{Z},\,\varphi(50)=20$  ; la table de  $m$  est :

|    |    | 3  |    | 9  | 11 | 13 | 17 | 19 | 21 | 23           |
|----|----|----|----|----|----|----|----|----|----|--------------|
| 1  | 1  | 3  |    | 9  | 11 | 13 | 17 | 19 | 21 | 23           |
| 3  | 3  | 9  | 21 | 23 | 17 | 11 | 1  | 7  | 13 | 19           |
| 7  | 7  | 21 | 1  | 13 | 23 | 9  | 19 | 17 | 3  | 11           |
| 9  | 9  | 23 | 13 | 19 | 1  | 17 | 3  | 21 | 11 | 7            |
| 11 | 11 | 17 | 23 | 1  | 21 | 7  | 13 | 9  | 19 | 3            |
| 13 | 13 | 11 | 9  | 17 | 7  | 19 | 21 | 3  | 23 | $\mathbf{1}$ |
| 17 | 17 | 1  | 19 | 3  | 13 | 21 | 11 | 23 | 7  | 9            |
| 19 | 19 | 7  | 17 | 21 | 9  | 3  | 23 | 11 | 1  | 13           |
| 21 | 21 | 13 | 3  | 11 | 19 | 23 | 7  | 1  | 9  | 17           |
| 23 | 23 | 19 | 11 | 7  | 3  | 1  | 9  | 13 | 17 | 21           |

Il y a 4 décompositions différentes, sur 3, 7, 13 et 19. Pour  $\mathbb{Z}/52\mathbb{Z}$ ,  $\varphi(52) = 24$ ;

|    | 1  | 3  | 5  | 7  | 9  | 11 | 15 | 17 | 19 | 21 | 23 | 25 |
|----|----|----|----|----|----|----|----|----|----|----|----|----|
| 1  | 1  | 3  | 5  | 7  | 9  | 11 | 15 | 17 | 19 | 21 | 23 | 25 |
| 3  | 3  | 9  | 15 | 21 | 25 | 19 | 7  | 1  | 5  | 11 | 17 | 23 |
| 5  | 5  | 15 | 25 | 17 | 7  | 3  | 23 | 19 | 9  | 1  | 11 | 21 |
| 7  | 7  | 21 | 17 | 3  | 11 | 25 | 1  | 15 | 23 | 9  | 5  | 19 |
| 9  | 9  | 25 | 7  | 11 | 23 | 5  | 21 | 3  | 15 | 19 | 1  | 17 |
| 11 | 11 | 19 | 3  | 25 | 5  | 17 | 9  | 21 | 1  | 23 | 7  | 15 |
| 15 | 15 | 7  | 23 | 1  | 21 | 9  | 17 | 5  | 25 | 3  | 19 | 11 |
| 17 | 17 | 1  | 19 | 15 | 3  | 21 | 5  | 23 | 11 | 7  | 25 | 9  |
| 19 | 19 | 5  | 9  | 23 | 15 | 1  | 25 | 11 | 3  | 17 | 21 | 7  |
| 21 | 21 | 11 | 1  | 9  | 19 | 23 | 3  | 7  | 17 | 25 | 15 | 5  |
| 23 | 23 | 17 | 11 | 5  | 1  | 7  | 19 | 25 | 21 | 15 | 9  | 3  |
| 25 | 25 | 23 | 21 | 19 | 17 | 15 | 11 | 9  | 7  | 5  | 3  | 1  |

Il y a 3 décompositions différentes, sur 5, 11 et 23.

Pour  $\mathbb{Z}/54\mathbb{Z},\,\varphi(54)=18$  ; la table de  $m$  est :

|    |    | 5  |    | 11          | 13 | 17 | 19 | 23 | 25             |
|----|----|----|----|-------------|----|----|----|----|----------------|
| 1  |    | 5  |    | 11          | 13 | 17 | 19 | 23 | 25             |
| 5  | 5  | 25 | 19 | 1           | 11 | 23 | 13 | 7  | 17             |
| 7  | 7  | 19 | 5  | 23          | 17 | 11 | 25 | 1  | 13             |
| 11 | 11 | 1  | 23 | 13          | 19 | 25 | 7  | 17 | $\overline{5}$ |
| 13 | 13 | 11 | 17 | 19          | 7  | 5  | 23 | 25 | $\mathbf{1}$   |
| 17 | 17 | 23 | 11 | 25          | 5  | 19 | 1  | 13 | 7              |
| 19 | 19 | 13 | 25 | 7           | 23 | 1  | 17 | 5  | 11             |
| 23 | 23 | 7  | 1  | 17          | 25 | 13 | 5  | 11 | 19             |
| 25 | 25 | 17 | 13 | $5^{\circ}$ | 1  | 7  | 11 | 19 | 23             |

Il y a 5 décompositions différentes, sur  $7, 11, 13, 17$  et 23. Pour  $\mathbb{Z}/56\mathbb{Z}$ ,  $\varphi(56) = 24$ ; la table de m est :

|    |    | 3  | 5  | 9  | 11 | 13 | 15 | 17 | 19 | 23 | 25 | 27 |
|----|----|----|----|----|----|----|----|----|----|----|----|----|
| 1  |    | 3  | 5  | 9  | 11 | 13 | 15 | 17 | 19 | 23 | 25 | 27 |
| 3  | 3  | 9  | 15 | 27 | 23 | 17 | 11 | 5  | 1  | 13 | 19 | 25 |
| 5  | 5  | 15 | 25 | 11 | 1  | 9  | 19 | 27 | 17 | 3  | 13 | 23 |
| 9  | 9  | 27 | 11 | 25 | 13 | 5  | 23 | 15 | 3  | 17 | 1  | 19 |
| 11 | 11 | 23 | 1  | 13 | 9  | 25 | 3  | 19 | 15 | 27 | 5  | 17 |
| 13 | 13 | 17 | 9  | 5  | 25 | 1  | 27 | 3  | 23 | 19 | 11 | 15 |
| 15 | 15 | 11 | 19 | 23 | 3  | 27 | 1  | 25 | 5  | 9  | 17 | 13 |
| 17 | 17 | 5  | 27 | 15 | 19 | 3  | 25 | 9  | 13 | 1  | 23 | 11 |
| 19 | 19 | 1  | 17 | 3  | 15 | 23 | 5  | 13 | 25 | 11 | 27 | 9  |
| 23 | 23 | 13 | 3  | 17 | 27 | 19 | 9  | 1  | 11 | 25 | 15 | 5  |
| 25 | 25 | 19 | 13 | 1  | 5  | 11 | 17 | 23 | 27 | 15 | 9  | 3  |
| 27 | 27 | 25 | 23 | 19 | 17 | 15 | 13 | 11 | 9  | 5  | 3  | 1  |

Il y a 3 décompositions différentes, sur 3, 13 et 19. Pour  $\mathbb{Z}/60\mathbb{Z}$ ,  $\varphi(60) = 16$ ; la table de m est :

|                 |              |                                                                  |    |  | 11 13 17 19 23 29  |    |
|-----------------|--------------|------------------------------------------------------------------|----|--|--------------------|----|
|                 | $\mathbf{1}$ | $7-$                                                             | 11 |  | 13 17 19 23        | 29 |
| 7 <sup>7</sup>  |              | 7 11 17 29 1 13 19 23                                            |    |  |                    |    |
| 11 <sup>1</sup> |              | 11 17 1 23 7 29 13 19                                            |    |  |                    |    |
|                 | $13 \mid 13$ |                                                                  |    |  | 29 23 11 19 7 1 17 |    |
|                 |              | $17 \mid 17 \quad 1 \quad 7 \quad 19 \quad 11 \quad 23 \quad 29$ |    |  |                    | 13 |
|                 |              | 19   19 13 29 7 23 1 17 11                                       |    |  |                    |    |
| 23              |              | 23 19 13 1                                                       |    |  | 29 17 11 7         |    |
| 29              | 29           | 23                                                               | 19 |  | 17    13    11     | 1  |

Il y a 6 décompositions différentes, sur  $7, 13, 17, 19, 23$  et  $29$ .

Pour  $\mathbb{Z}/64\mathbb{Z}$ ,  $\varphi(64) = 32$ ;

|    | 1  | 3  | 5  |    | 9  | 11 | 13             | 15           | 17     | 19 | 21 | 23 | 25 | 27 | 29 | 31 |
|----|----|----|----|----|----|----|----------------|--------------|--------|----|----|----|----|----|----|----|
| 1  | 1  | 3  | 5  | 7  | 9  | 11 | 13             | 15           | 17     | 19 | 21 | 23 | 25 | 27 | 29 | 31 |
| 3  | 3  | 9  | 15 | 21 | 27 | 31 | 25             | 19           | 13     | 7  | 1  | 5  | 11 | 17 | 23 | 29 |
| 5  | 5  | 15 | 25 | 29 | 19 | 9  | 1              | 11           | 21     | 31 | 23 | 13 | 3  | 7  | 17 | 27 |
| 7  | 7  | 21 | 29 | 15 | 1  | 13 | 27             | 23           | 9      | 5  | 19 | 31 | 17 | 3  | 11 | 25 |
| 9  | 9  | 27 | 19 | 1  | 17 | 29 | 11             | 7            | 25     | 21 | 3  | 15 | 31 | 13 | 5  | 23 |
| 11 | 11 | 31 | 9  | 13 | 29 | 7  | 15             | 27           | 5      | 17 | 25 | 3  | 19 | 23 | 1  | 21 |
| 13 | 13 | 25 | 1  | 27 | 11 | 15 | 23             | 3            | 29     | 9  | 17 | 21 | 5  | 31 | 7  | 19 |
| 15 | 15 | 19 | 11 | 23 | 7  | 27 | 3              | 31           | 1      | 29 | 5  | 25 | 9  | 21 | 13 | 17 |
| 17 | 17 | 13 | 21 | 9  | 25 | 5  | 29             | $\mathbf{1}$ | $31\,$ | 3  | 27 | 7  | 23 | 11 | 19 | 15 |
| 19 | 19 | 7  | 31 | 5  | 21 | 17 | 9              | 29           | 3      | 23 | 15 | 11 | 27 | 1  | 25 | 13 |
| 21 | 21 | 1  | 23 | 19 | 3  | 25 | 17             | 5            | 27     | 15 | 7  | 29 | 13 | 9  | 31 | 11 |
| 23 | 23 | 5  | 13 | 31 | 15 | 3  | 21             | 25           | 7      | 11 | 29 | 17 | 1  | 19 | 27 | 9  |
| 25 | 25 | 11 | 3  | 17 | 31 | 19 | 5              | 9            | 23     | 27 | 13 | 1  | 15 | 29 | 21 | 7  |
| 27 | 27 | 17 | 7  | 3  | 13 | 23 | 31             | 21           | 11     | 1  | 9  | 19 | 29 | 25 | 15 | 5  |
| 29 | 29 | 23 | 17 | 11 | 5  | 1  | $\overline{7}$ | 13           | 19     | 25 | 31 | 27 | 21 | 15 | 9  | 3  |
| 31 | 31 | 29 | 27 | 25 | 23 | 21 | 19             | 17           | 15     | 13 | 11 | 9  | 7  | 5  | 3  | 1  |

Il y a 5 décompositions différentes, sur 3, 5, 11, 17 et 23. Pour  $\mathbb{Z}/66\mathbb{Z}$ ,  $\varphi(66) = 20$ ; la table de m est :

|    |    | 5  |    | 13 | 17 | 19 | 23 | 25 | 29 | 31             |
|----|----|----|----|----|----|----|----|----|----|----------------|
| 1  |    | 5  | 7  | 13 | 17 | 19 | 23 | 25 | 29 | 31             |
| 5  | 5  | 25 | 31 | 1  | 19 | 29 | 17 | 7  | 13 | 23             |
| 7  | 7  | 31 | 17 | 25 | 13 | 1  | 29 | 23 | 5  | 19             |
| 13 | 13 | 1  | 25 | 29 | 23 | 17 | 31 | 5  | 19 | $\overline{7}$ |
| 17 | 17 | 19 | 13 | 23 | 25 | 7  | 5  | 29 | 31 | 1              |
| 19 | 19 | 29 | 1  | 17 | 7  | 31 | 25 | 13 | 23 | 5              |
| 23 | 23 | 17 | 29 | 31 | 5  | 25 | 1  | 19 | 7  | 13             |
| 25 | 25 | 7  | 23 | 5  | 29 | 13 | 19 | 31 | 1  | 17             |
| 29 | 29 | 13 | 5  | 19 | 31 | 23 | 7  | 1  | 17 | 25             |
| 31 | 31 | 23 | 19 | 7  | 1  | 5  | 13 | 17 | 25 | 29             |
|    |    |    |    |    |    |    |    |    |    |                |

Il y a 6 décompositions différentes, sur 5, 7, 13, 19, 23 et 29.

Pour  $\mathbb{Z}/68\mathbb{Z}$ ,  $\varphi(68) = 32$ ;

|    | 1  | 3  | 5  |              | 9  | 11 | 13 | 15 | 19 | 21 | 23 | 25 | 27 | 29 | 31 | 33 |
|----|----|----|----|--------------|----|----|----|----|----|----|----|----|----|----|----|----|
| 1  | 1  | 3  | 5  | 7            | 9  | 11 | 13 | 15 | 19 | 21 | 23 | 25 | 27 | 29 | 31 | 33 |
| 3  | 3  | 9  | 15 | 21           | 27 | 33 | 29 | 23 | 11 | 5  | 1  | 7  | 13 | 19 | 25 | 31 |
| 5  | 5  | 15 | 25 | 33           | 23 | 13 | 3  | 7  | 27 | 31 | 21 | 11 | 1  | 9  | 19 | 29 |
| 7  | 7  | 21 | 33 | 19           | 5  | 9  | 23 | 31 | 3  | 11 | 25 | 29 | 15 | 1  | 13 | 27 |
| 9  | 9  | 27 | 23 | 5            | 13 | 31 | 19 | 1  | 33 | 15 | 3  | 21 | 29 | 11 | 7  | 25 |
| 11 | 11 | 33 | 13 | 9            | 31 | 15 | 7  | 29 | 5  | 27 | 19 | 3  | 25 | 21 | 1  | 23 |
| 13 | 13 | 29 | 3  | 23           | 19 | 7  | 33 | 9  | 25 | 1  | 27 | 15 | 11 | 31 | 5  | 21 |
| 15 | 15 | 23 | 7  | 31           | 1  | 29 | 9  | 21 | 13 | 25 | 5  | 33 | 3  | 27 | 11 | 19 |
| 19 | 19 | 11 | 27 | 3            | 33 | 5  | 25 | 13 | 21 | 9  | 29 | 1  | 31 | 7  | 23 | 15 |
| 21 | 21 | 5  | 31 | 11           | 15 | 27 | 1  | 25 | 9  | 33 | 7  | 19 | 23 | 3  | 29 | 13 |
| 23 | 23 | 1  | 21 | 25           | 3  | 19 | 27 | 5  | 29 | 7  | 15 | 31 | 9  | 13 | 33 | 11 |
| 25 | 25 | 7  | 11 | 29           | 21 | 3  | 15 | 33 | 1  | 19 | 31 | 13 | 5  | 23 | 27 | 9  |
| 27 | 27 | 13 | 1  | 15           | 29 | 25 | 11 | 3  | 31 | 23 | 9  | 5  | 19 | 33 | 21 | 7  |
| 29 | 29 | 19 | 9  | $\mathbf{1}$ | 11 | 21 | 31 | 27 | 7  | 3  | 13 | 23 | 33 | 25 | 15 | 5  |
| 31 | 31 | 25 | 19 | 13           | 7  | 1  | 5  | 11 | 23 | 29 | 33 | 27 | 21 | 15 | 9  | 3  |
| 33 | 33 | 31 | 29 | 27           | 25 | 23 | 21 | 19 | 15 | 13 | 11 | 9  | 7  | 5  | 3  | 1  |

Il y a 2 décompositions différentes, sur et 31. Pour  $\mathbb{Z}/70\mathbb{Z}$ ,  $\varphi(70) = 24$ ; la table de m est :

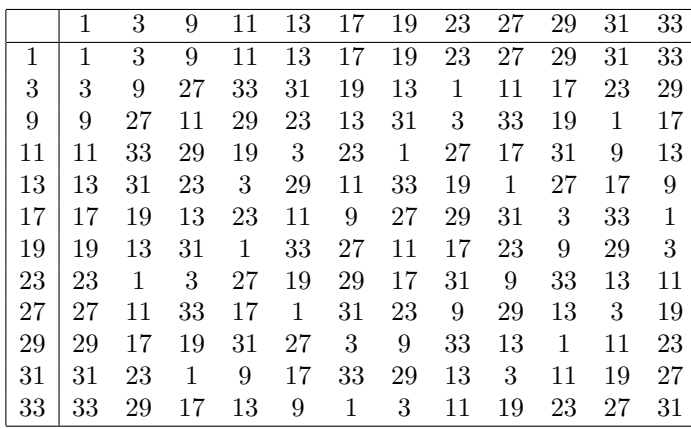

 $\grave{\text{a}}$ revoir

Il y a 5 décompositions différentes, sur 3, 11, 17, 23 et 29.

Pour  $\mathbb{Z}/72\mathbb{Z}$ ,  $\varphi(72) = 24$ ; la table de m est :

|    | 1  | 5  |    |    | 13 | 17 | 19 | 23 | 25 | 29 | 31 | 35 |
|----|----|----|----|----|----|----|----|----|----|----|----|----|
| 1  |    | 5  | 7  | 11 | 13 | 17 | 19 | 23 | 25 | 29 | 31 | 35 |
| 5  | 5  | 25 | 35 | 17 | 7  | 13 | 23 | 29 | 19 | 1  | 11 | 31 |
| 7  | 7  | 35 | 23 | 5  | 19 | 25 | 11 | 17 | 31 | 13 | 1  | 29 |
| 11 | 11 | 17 | 5  | 23 | 1  | 29 | 7  | 35 | 13 | 31 | 19 | 25 |
| 13 | 13 | 7  | 19 | 1  | 25 | 5  | 31 | 11 | 35 | 17 | 29 | 23 |
| 17 | 17 | 13 | 25 | 29 | 5  | 1  | 35 | 31 | 7  | 11 | 23 | 19 |
| 19 | 19 | 23 | 11 | 7  | 31 | 35 | 1  | 5  | 29 | 25 | 13 | 17 |
| 23 | 23 | 29 | 17 | 35 | 11 | 31 | 5  | 25 | 1  | 19 | 7  | 13 |
| 25 | 25 | 19 | 31 | 13 | 35 | 7  | 29 | 1  | 23 | 5  | 17 | 11 |
| 29 | 29 | 1  | 13 | 31 | 17 | 11 | 25 | 19 | 5  | 23 | 35 | 7  |
| 31 | 31 | 11 | 1  | 19 | 29 | 23 | 13 | 7  | 17 | 35 | 25 | 5  |
| 35 | 35 | 31 | 29 | 25 | 23 | 19 | 17 | 13 | 11 | 7  | 5  | 1  |

Il y a 6 décompositions différentes, sur 5, 11, 13, 19, 29 et 31. Pour  $\mathbb{Z}/76\mathbb{Z}$ ,  $\varphi(76) = 36$ ;

|    |    | 3  | 5  |    | 9  | 11 | 13 | 15 | 17 | 21 | 23 | 25 | 27 | 29 | 31 | 33 | 35 | 37 |
|----|----|----|----|----|----|----|----|----|----|----|----|----|----|----|----|----|----|----|
| 1  |    | 3  | 5  |    | 9  | 11 | 13 | 15 | 17 | 21 | 23 | 25 | 27 | 29 | 31 | 33 | 35 | 37 |
| 3  | 3  | 9  | 15 | 21 | 27 | 33 | 37 | 31 | 25 | 13 | 7  | 1  | 5  | 11 | 17 | 23 | 29 | 35 |
| 5  | 5  | 15 | 25 | 35 | 31 | 21 | 11 | 1  | 9  | 29 | 37 | 27 | 17 |    | 3  | 13 | 23 | 33 |
| 7  |    | 21 | 35 | 27 | 13 | 1  | 15 | 29 | 33 | 5  | 9  | 23 | 37 | 25 | 11 | 3  | 17 | 31 |
| 9  | 9  | 27 | 31 | 13 | 5  | 23 | 35 | 17 | 1  | 37 | 21 | 3  | 15 | 33 | 25 | 7  | 11 | 29 |
| 11 | 11 | 33 | 21 | 1  | 23 | 31 | 9  | 13 | 35 | 3  | 25 | 29 | 7  | 15 | 37 | 17 | 5  | 27 |
| 13 | 13 | 37 | 11 | 15 | 35 | 9  | 17 | 33 | 7  | 31 | 5  | 21 | 29 | 3  | 23 | 27 |    | 25 |
| 15 | 15 | 31 | 1  | 29 | 17 | 13 | 33 | 3  | 27 | 11 | 35 | 5  | 25 | 21 | 9  | 37 |    | 23 |
| 17 | 17 | 25 | 9  | 33 | 1  | 35 | 7  | 27 | 15 | 23 | 11 | 31 | 3  | 37 | 5  | 29 | 13 | 21 |
| 21 | 21 | 13 | 29 | 5  | 37 | 3  | 31 | 11 | 23 | 15 | 27 | 7  | 35 | 1  | 33 | 9  | 25 | 17 |
| 23 | 23 |    | 37 | 9  | 21 | 25 | 5  | 35 | 11 | 27 | 3  | 33 | 13 | 17 | 29 |    | 31 | 15 |
| 25 | 25 |    | 27 | 23 | 3  | 29 | 21 | 5  | 31 | 7  | 33 | 17 | 9  | 35 | 15 | 11 | 37 | 13 |
| 27 | 27 | 5  | 17 | 37 | 15 | 7  | 29 | 25 | 3  | 35 | 13 | 9  | 31 | 23 |    | 21 | 33 | 11 |
| 29 | 29 | 11 |    | 25 | 33 | 15 | 3  | 21 | 37 | 1  | 17 | 35 | 23 | 5  | 13 | 31 | 27 | 9  |
| 31 | 31 | 17 | 3  | 11 | 25 | 37 | 23 | 9  | 5  | 33 | 29 | 15 | 1  | 13 | 27 | 35 | 21 | 7  |
| 33 | 33 | 23 | 13 | 3  | 7  | 17 | 27 | 37 | 29 | 9  | 1  | 11 | 21 | 31 | 35 | 25 | 15 | 5  |
| 35 | 35 | 29 | 23 | 17 | 11 | 5  | 1  | 7  | 13 | 25 | 31 | 37 | 33 | 27 | 21 | 15 | 9  | 3  |
| 37 | 37 | 35 | 33 | 31 | 29 | 27 | 25 | 23 | 21 | 17 | 15 | 13 | 11 | 9  |    | 5  | 3  | 1  |

Il y a 5 décompositions différentes, sur 3, 5, 17, 23 et 29.

Pour  $\mathbb{Z}/78\mathbb{Z}$ ,  $\varphi(78) = 24$ ; la table de m est :

|    | 1  | 5  |    | 11 | 17 | 19 | 23 | 25 | 29 | 31 | 35 | 37 |
|----|----|----|----|----|----|----|----|----|----|----|----|----|
| 1  | 1  | 5  | 7  | 11 | 13 | 17 | 19 | 23 | 25 | 29 | 31 | 35 |
| 5  | 5  | 25 | 35 | 23 | 7  | 17 | 37 | 31 | 11 | 1  | 19 | 29 |
| 7  | 7  | 35 | 29 | 1  | 37 | 23 | 5  | 19 | 31 | 17 | 11 | 25 |
| 11 | 11 | 23 | 1  | 35 | 31 | 25 | 19 | 37 | 7  | 29 | 5  | 17 |
| 17 | 17 | 7  | 37 | 31 | 23 | 11 | 1  | 35 | 25 | 19 | 29 | 5  |
| 19 | 19 | 17 | 23 | 25 | 11 | 29 | 31 | 7  | 5  | 35 | 37 | 1  |
| 23 | 23 | 37 | 5  | 19 | 1  | 31 | 17 | 29 | 35 | 11 | 25 | 7  |
| 25 | 25 | 31 | 19 | 37 | 35 | 7  | 29 | 1  | 23 | 5  | 17 | 11 |
| 29 | 29 | 11 | 31 | 7  | 25 | 5  | 35 | 23 | 17 | 37 | 1  | 19 |
| 31 | 31 | 1  | 17 | 29 | 19 | 35 | 11 | 5  | 37 | 25 | 7  | 23 |
| 35 | 35 | 19 | 11 | 5  | 29 | 37 | 25 | 17 | 1  | 7  | 23 | 31 |
| 37 | 37 | 29 | 25 | 17 | 5  | 1  |    | 11 | 19 | 23 | 31 | 35 |

Il y a 7 décompositions différentes, sur 5, 7, 11, 17, 19, 31 et 37. Pour  $\mathbb{Z}/80\mathbb{Z}$ ,  $\varphi(80) = 32$ ;

|    | 1  | 3  | 7  | 9  | 11 | 13 | 17 | 19           | 21 | 23 | 27             | 29 | 31 | 33 | 37 | 39 |
|----|----|----|----|----|----|----|----|--------------|----|----|----------------|----|----|----|----|----|
| 1  | 1  | 3  | 7  | 9  | 11 | 13 | 17 | 19           | 21 | 23 | 27             | 29 | 31 | 33 | 37 | 39 |
| 3  | 3  | 9  | 21 | 27 | 33 | 39 | 29 | 23           | 17 | 11 | 1              | 7  | 13 | 19 | 31 | 37 |
| 7  | 7  | 21 | 31 | 17 | 3  | 11 | 39 | 27           | 13 | 1  | 29             | 37 | 23 | 9  | 19 | 33 |
| 9  | 9  | 27 | 17 | 1  | 19 | 37 | 7  | 11           | 29 | 33 | 3              | 21 | 39 | 23 | 13 | 31 |
| 11 | 11 | 33 | 3  | 19 | 39 | 17 | 27 | 31           | 9  | 13 | 23             | 1  | 21 | 37 | 7  | 29 |
| 13 | 13 | 39 | 11 | 37 | 17 | 9  | 19 | 7            | 33 | 21 | 31             | 23 | 3  | 29 | 1  | 27 |
| 17 | 17 | 29 | 39 | 7  | 27 | 19 | 31 | 3            | 37 | 9  | 21             | 13 | 33 | 1  | 11 | 23 |
| 19 | 19 | 23 | 27 | 11 | 31 | 7  | 3  | 39           | 1  | 37 | 33             | 9  | 29 | 13 | 17 | 21 |
| 21 | 21 | 17 | 13 | 29 | 9  | 33 | 37 | $\mathbf{1}$ | 39 | 3  | $\overline{7}$ | 31 | 11 | 27 | 23 | 19 |
| 23 | 23 | 11 | 1  | 33 | 13 | 21 | 9  | 37           | 3  | 31 | 19             | 27 | 7  | 39 | 29 | 17 |
| 27 | 27 | 1  | 29 | 3  | 23 | 31 | 21 | 33           | 7  | 19 | 9              | 17 | 37 | 11 | 39 | 13 |
| 29 | 29 | 7  | 37 | 21 | 1  | 23 | 13 | 9            | 31 | 27 | 17             | 39 | 19 | 3  | 33 | 11 |
| 31 | 31 | 13 | 23 | 39 | 21 | 3  | 33 | 29           | 11 | 7  | 37             | 19 | 1  | 17 | 27 | 9  |
| 33 | 33 | 19 | 9  | 23 | 37 | 29 | 1  | 13           | 27 | 39 | 11             | 3  | 17 | 31 | 21 | 7  |
| 37 | 37 | 31 | 19 | 13 | 7  | 1  | 11 | 17           | 23 | 29 | 39             | 33 | 27 | 21 | 9  | 3  |
| 39 | 39 | 37 | 33 | 31 | 29 | 27 | 23 | 21           | 19 | 17 | 13             | 11 | 9  | 7  | 3  | 1  |

Il y a 4 décompositions différentes, sur 7, 13, 19 et 37.

Pour  $\mathbb{Z}/88\mathbb{Z}$ ,  $\varphi(88) = 40$ ;

|    | 1  | 3  | 5            | 7  | 9  | 13 | 15 | 17 | 19           | 21 | 23           | 25 | 27 | 29 | 31 | 35 | 37 | 39 | 41 | 43 |
|----|----|----|--------------|----|----|----|----|----|--------------|----|--------------|----|----|----|----|----|----|----|----|----|
| 1  |    | 3  | 5            | 7  | 9  | 13 | 15 | 17 | 19           | 21 | 23           | 25 | 27 | 29 | 31 | 35 | 37 | 39 | 41 | 43 |
| 3  | 3  | 9  | 15           | 21 | 27 | 39 | 43 | 37 | 31           | 25 | 19           | 13 | 7  | 1  | 5  | 17 | 23 | 29 | 35 | 41 |
| 5  | 5  | 15 | 25           | 35 | 43 | 23 | 13 | 3  | 7            | 17 | 27           | 37 | 41 | 31 | 21 | 1  | 9  | 19 | 29 | 39 |
|    | 7  | 21 | 35           | 39 | 25 | 3  | 17 | 31 | 43           | 29 | 15           | 1  | 13 | 27 | 41 | 19 | 5  | 9  | 23 | 37 |
| 9  | 9  | 27 | 43           | 25 | 7  | 29 | 41 | 23 | 5            | 13 | 31           | 39 | 21 | 3  | 15 | 37 | 19 | 1  | 17 | 35 |
| 13 | 13 | 39 | 23           | 3  | 29 | 7  | 19 | 43 | 17           | 9  | 35           | 27 | 1  | 25 | 37 | 15 | 41 | 21 | 5  | 31 |
| 15 | 15 | 43 | 13           | 17 | 41 | 19 | 39 | 9  | 21           | 37 | 7            | 23 | 35 | 5  | 25 | 3  | 27 | 31 | 1  | 29 |
| 17 | 17 | 37 | 3            | 31 | 23 | 43 | 9  | 25 | 29           | 5  | 39           | 15 | 19 | 35 | 1  | 21 | 13 | 41 | 7  | 27 |
| 19 | 19 | 31 | 7            | 43 | 5  | 17 | 21 | 29 | 9            | 41 | 3            | 35 | 15 | 23 | 27 | 39 | 1  | 37 | 13 | 25 |
| 21 | 21 | 25 | 17           | 29 | 13 | 9  | 37 | 5  | 41           | 1  | 43           | 3  | 39 | 7  | 35 | 31 | 15 | 27 | 19 | 23 |
| 23 | 23 | 19 | 27           | 15 | 31 | 35 | 7  | 39 | 3            | 43 | $\mathbf{1}$ | 41 | 5  | 37 | 9  | 13 | 29 | 17 | 25 | 21 |
| 25 | 25 | 13 | 37           | 1  | 39 | 27 | 23 | 15 | 35           | 3  | 41           | 9  | 29 | 21 | 17 | 5  | 43 | 7  | 31 | 19 |
| 27 | 27 | 7  | 41           | 13 | 21 | 1  | 35 | 19 | 15           | 39 | 5            | 29 | 25 | 9  | 43 | 23 | 31 | 3  | 37 | 17 |
| 29 | 29 | 1  | 31           | 27 | 3  | 25 | 5  | 35 | 23           | 7  | 37           | 21 | 9  | 39 | 19 | 41 | 17 | 13 | 43 | 15 |
| 31 | 31 | 5  | 21           | 41 | 15 | 37 | 25 | 1  | 27           | 35 | 9            | 17 | 43 | 19 | 7  | 29 | 3  | 23 | 39 | 13 |
| 35 | 35 | 17 | $\mathbf{1}$ | 19 | 37 | 15 | 3  | 21 | 39           | 31 | 13           | 5  | 23 | 41 | 29 | 7  | 25 | 43 | 27 | 9  |
| 37 | 37 | 23 | 9            | 5  | 19 | 41 | 27 | 13 | $\mathbf{1}$ | 15 | 29           | 43 | 31 | 17 | 3  | 25 | 39 | 35 | 21 | 7  |
| 39 | 39 | 29 | 19           | 9  | 1  | 21 | 31 | 41 | 37           | 27 | 17           | 7  | 3  | 13 | 23 | 43 | 35 | 25 | 15 | 5  |
| 41 | 41 | 35 | 29           | 23 | 17 | 5  | 1  | 7  | 13           | 19 | 25           | 31 | 37 | 43 | 39 | 27 | 21 | 15 | 9  | 3  |
| 43 | 43 | 41 | 39           | 37 | 35 | 31 | 29 | 27 | 25           | 23 | 21           | 19 | 17 | 15 | 13 | 9  | 7  | 5  | 3  | 1  |

Il y a 4 décompositions différentes, sur 5, 17, 29 et 41. Pour  $\mathbb{Z}/90\mathbb{Z}$ ,  $\varphi(90) = 24$ ; la table de m est :

|    |    |    | 11 | 13 | 17 | 19 | 23 | 29 | 31 | 37 | 41 | 43 |
|----|----|----|----|----|----|----|----|----|----|----|----|----|
| 1  |    |    | 11 | 13 | 17 | 19 | 23 | 29 | 31 | 37 | 41 | 43 |
| 7  | 7  | 41 | 13 | 1  | 29 | 43 | 19 | 23 | 37 | 11 | 17 | 31 |
| 11 | 11 | 13 | 31 | 37 | 7  | 29 | 17 | 41 | 19 | 43 | 1  | 23 |
| 13 | 13 | 1  | 37 | 11 | 41 | 23 | 29 | 17 | 43 | 31 | 7  | 19 |
| 17 | 17 | 29 | 7  | 41 | 19 | 37 | 31 | 43 | 13 | 1  | 23 | 11 |
| 19 | 19 | 43 | 29 | 23 | 37 | 1  | 13 | 11 | 41 | 17 | 31 | 7  |
| 23 | 23 | 19 | 17 | 29 | 31 | 13 | 11 | 37 | 7  | 41 | 43 | 1  |
| 29 | 29 | 23 | 41 | 17 | 43 | 11 | 37 | 31 | 1  | 7  | 19 | 13 |
| 31 | 31 | 37 | 19 | 43 | 13 | 41 | 7  | 1  | 29 | 23 | 11 | 17 |
| 37 | 37 | 11 | 43 | 31 | 1  | 17 | 41 | 7  | 23 | 19 | 13 | 29 |
| 41 | 41 | 17 | 1  | 7  | 23 | 31 | 43 | 19 | 11 | 13 | 29 | 37 |
| 43 | 43 | 31 | 23 | 19 | 11 | 7  | 1  | 13 | 17 | 29 | 37 | 41 |

Il y a 9 décompositions différentes, sur 7, 11, 17, 19, 23, 29, 31, 37 et 43.

Pour  $\mathbb{Z}/92\mathbb{Z}$ ,  $\varphi(92) = 44$ ;

|    | 1  | 3  | 5              | 7            | 9            | 11 | 13 | 15 | 17 | 19 | 21 | 25 | 27           | 29     | 31 | 33           | 35 | 37 | 39 | 41           | 43 | 45 |
|----|----|----|----------------|--------------|--------------|----|----|----|----|----|----|----|--------------|--------|----|--------------|----|----|----|--------------|----|----|
| 1  | 1  | 3  | $\overline{5}$ | 7            | 9            | 11 | 13 | 15 | 17 | 19 | 21 | 25 | 27           | 29     | 31 | 33           | 35 | 37 | 39 | 41           | 43 | 45 |
| 3  | 3  | 9  | 15             | 21           | 27           | 33 | 39 | 45 | 41 | 35 | 29 | 17 | 11           | 5      | 1  | 7            | 13 | 19 | 25 | 31           | 37 | 43 |
| 5  | 5  | 15 | 25             | 35           | 45           | 37 | 27 | 17 | 7  | 3  | 13 | 33 | 43           | 39     | 29 | 19           | 9  | 1  | 11 | 21           | 31 | 41 |
| 7  | 7  | 21 | 35             | 43           | 29           | 15 | 1  | 13 | 27 | 41 | 37 | 9  | 5            | 19     | 33 | 45           | 31 | 17 | 3  | 11           | 25 | 39 |
| 9  | 9  | 27 | 45             | 29           | 11           | 7  | 25 | 43 | 31 | 13 | 5  | 41 | 33           | 15     | 3  | 21           | 39 | 35 | 17 | $\mathbf{1}$ | 19 | 37 |
| 11 | 11 | 33 | 37             | 15           | 7            | 29 | 41 | 19 | 3  | 25 | 45 | 1  | 21           | 43     | 27 | 5            | 17 | 39 | 31 | 9            | 13 | 35 |
| 13 | 13 | 39 | 27             | $\mathbf{1}$ | 25           | 41 | 15 | 11 | 37 | 29 | 3  | 43 | 17           | 9      | 35 | 31           | 5  | 21 | 45 | 19           | 7  | 33 |
| 15 | 15 | 45 | 17             | 13           | 43           | 19 | 11 | 41 | 21 | 9  | 39 | 7  | 37           | 25     | 5  | 35           | 27 | 3  | 33 | 29           | 1  | 31 |
| 17 | 17 | 41 | 7              | 27           | 31           | 3  | 37 | 21 | 13 | 45 | 11 | 35 | $\mathbf{1}$ | 33     | 25 | 9            | 43 | 15 | 19 | 39           | 5  | 29 |
| 19 | 19 | 35 | 3              | 41           | 13           | 25 | 29 | 9  | 45 | 7  | 31 | 15 | 39           | 1      | 33 | 25           | 9  | 43 | 15 | 19           | 39 | 5  |
| 21 | 21 | 29 | 13             | 37           | 5            | 45 | 3  | 39 | 11 | 31 | 19 | 27 | 15           | $35\,$ | 7  | 43           | 1  | 41 | 9  | 33           | 17 | 25 |
| 25 | 25 | 17 | 33             | 9            | 41           | 1  | 43 | 7  | 35 | 15 | 27 | 19 | 31           | 11     | 39 | 3            | 45 | 5  | 37 | 13           | 29 | 21 |
| 27 | 27 | 11 | 43             | 5            | 33           | 21 | 17 | 37 | 1  | 39 | 15 | 31 | 7            | 45     | 9  | 29           | 25 | 13 | 41 | 3            | 35 | 19 |
| 29 | 29 | 5  | 39             | 19           | 15           | 43 | 9  | 25 | 33 | 1  | 35 | 11 | 45           | 13     | 21 | 37           | 3  | 31 | 27 | 7            | 41 | 17 |
| 31 | 31 | 1  | 29             | 33           | 3            | 27 | 35 | 5  | 25 | 37 | 7  | 39 | 9            | 21     | 41 | 11           | 19 | 43 | 13 | 17           | 45 | 15 |
| 33 | 33 | 7  | 19             | 45           | 21           | 5  | 31 | 35 | 9  | 17 | 43 | 3  | 29           | 37     | 11 | 15           | 41 | 25 | 1  | 27           | 39 | 13 |
| 35 | 35 | 13 | 9              | 31           | 39           | 17 | 5  | 27 | 43 | 21 | 1  | 45 | 25           | 3      | 19 | 41           | 29 | 7  | 15 | 37           | 33 | 11 |
| 37 | 37 | 19 | 1              | 17           | 35           | 39 | 21 | 3  | 15 | 33 | 41 | 5  | 13           | 31     | 43 | 25           | 7  | 11 | 29 | 45           | 27 | 9  |
| 39 | 39 | 25 | 11             | 3            | 17           | 31 | 45 | 33 | 19 | 5  | 9  | 37 | 41           | 27     | 13 | $\mathbf{1}$ | 15 | 29 | 43 | 35           | 21 | 7  |
| 41 | 41 | 31 | 21             | 11           | $\mathbf{1}$ | 9  | 19 | 29 | 39 | 43 | 33 | 13 | 3            | 7      | 17 | 27           | 37 | 45 | 35 | 25           | 15 | 5  |
| 43 | 43 | 37 | 31             | 25           | 19           | 13 | 7  | 1  | 5  | 11 | 17 | 29 | 35           | 41     | 45 | 39           | 33 | 27 | 21 | 15           | 9  | 3  |
| 45 | 45 | 43 | 41             | 39           | 37           | 35 | 33 | 31 | 29 | 27 | 25 | 21 | 19           | 17     | 15 | 13           | 11 | 9  | 7  | 5            | 3  | 1  |

Il y a 4 décompositions différentes, sur 3, 13, 19 et 31. Pour  $\mathbb{Z}/96\mathbb{Z},\,\varphi(96)=32$  ; la table de  $m$  est :

|    | 1  | 5  | 7  | 11 | 13 | 17 | 19 | 23 | 25 | 29 | 31 | 35 | 37 | 41 | 43 | 47 |
|----|----|----|----|----|----|----|----|----|----|----|----|----|----|----|----|----|
| 1  | 1  | 5  | 7  | 11 | 13 | 17 | 19 | 23 | 25 | 29 | 31 | 35 | 37 | 41 | 43 | 47 |
| 5  | 5  | 25 | 35 | 41 | 31 | 11 | 1  | 19 | 29 | 47 | 37 | 17 | 7  | 13 | 23 | 43 |
| 7  | 7  | 35 | 47 | 19 | 5  | 23 | 37 | 31 | 17 | 11 | 25 | 43 | 29 | 1  | 13 | 41 |
| 11 | 11 | 41 | 19 | 25 | 47 | 5  | 17 | 35 | 13 | 31 | 43 | 1  | 23 | 29 | 7  | 37 |
| 13 | 13 | 31 | 5  | 47 | 23 | 29 | 41 | 11 | 37 | 7  | 19 | 25 | 1  | 43 | 17 | 35 |
| 17 | 17 | 11 | 23 | 5  | 29 | 1  | 35 | 7  | 41 | 13 | 47 | 19 | 43 | 25 | 37 | 31 |
| 19 | 19 | 1  | 37 | 17 | 41 | 35 | 23 | 43 | 5  | 25 | 13 | 7  | 31 | 11 | 47 | 29 |
| 23 | 23 | 19 | 31 | 35 | 11 | 7  | 43 | 47 | 1  | 5  | 41 | 37 | 13 | 17 | 29 | 25 |
| 25 | 25 | 29 | 17 | 13 | 37 | 41 | 5  | 1  | 47 | 43 | 7  | 11 | 35 | 31 | 19 | 23 |
| 29 | 29 | 47 | 11 | 31 | 7  | 13 | 25 | 5  | 43 | 23 | 35 | 41 | 17 | 37 | 1  | 19 |
| 31 | 31 | 37 | 25 | 43 | 19 | 47 | 13 | 41 | 7  | 35 | 1  | 29 | 5  | 23 | 11 | 17 |
| 35 | 35 | 17 | 43 | 1  | 25 | 19 | 7  | 37 | 11 | 41 | 29 | 23 | 47 | 5  | 31 | 13 |
| 37 | 37 | 7  | 29 | 23 | 1  | 43 | 31 | 13 | 35 | 17 | 5  | 47 | 25 | 19 | 41 | 11 |
| 41 | 41 | 13 | 1  | 29 | 43 | 25 | 11 | 17 | 31 | 37 | 23 | 5  | 19 | 47 | 35 | 7  |
| 43 | 43 | 23 | 13 | 7  | 17 | 37 | 47 | 29 | 19 | 1  | 11 | 31 | 41 | 35 | 25 | 5  |
| 47 | 47 | 43 | 41 | 37 | 35 | 31 | 29 | 25 | 23 | 19 | 17 | 13 | 11 | 7  | 5  | 1  |

Il y a 7 décompositions différentes, sur 7, 13, 17, 23, 29, 37 et 4.

Pour  $\mathbb{Z}/98\mathbb{Z}$ ,  $\varphi(98) = 42$ ;

|    | 1  | 3  | 5            | 9  | 11 | 13 | 15 | 17 | 19          | 23 | 25 | 27 | 29           | 31 | 33 | 37 | 39 | 41 | 43 | 45 | 47 |
|----|----|----|--------------|----|----|----|----|----|-------------|----|----|----|--------------|----|----|----|----|----|----|----|----|
| 1  | 1  | 3  | 5            | 9  | 11 | 13 | 15 | 17 | 19          | 23 | 25 | 27 | 29           | 31 | 33 | 37 | 39 | 41 | 43 | 45 | 47 |
| 3  | 3  | 9  | 15           | 27 | 33 | 39 | 45 | 47 | 41          | 29 | 23 | 17 | 11           | 5  | 1  | 13 | 19 | 25 | 31 | 37 | 43 |
| 5  | 5  | 15 | 25           | 45 | 43 | 33 | 23 | 13 | 3           | 17 | 27 | 37 | 47           | 41 | 31 | 11 | 1  | 9  | 19 | 29 | 39 |
| 9  | 9  | 27 | 45           | 17 | -1 | 19 | 37 | 43 | 25          | 11 | 29 | 47 | 33           | 15 | 3  | 39 | 41 | 23 | 5  | 13 | 31 |
| 11 | 11 | 33 | 43           | 1  | 23 | 45 | 31 | 9  | 13          | 41 | 19 | 3  | 25           | 47 | 29 | 15 | 37 | 39 | 17 | 5  | 27 |
| 13 | 13 | 39 | 33           | 19 | 45 | 27 | 1  | 25 | 47          | 5  | 31 | 41 | 15           | 11 | 37 | 9  | 17 | 43 | 29 | 3  | 23 |
| 15 | 15 | 45 | 23           | 37 | 31 | 1  | 29 | 39 | 9           | 47 | 17 | 13 | 43           | 25 | 5  | 33 | 3  | 27 | 41 | 11 | 19 |
| 17 | 17 | 47 | 13           | 43 | 9  | 25 | 39 | 5  | 29          | 1  | 33 | 31 | 3            | 37 | 27 | 41 | 23 | 11 | 45 | 19 | 15 |
| 19 | 19 | 41 | 3            | 25 | 13 | 47 | 9  | 29 | 31          | 45 | 15 | 23 | 37           | 1  | 39 | 17 | 43 | 5  | 33 | 27 | 11 |
| 23 | 23 | 29 | 17           | 11 | 41 | 5  | 47 | 1  | 45          | 39 | 13 | 33 | 19           | 27 | 25 | 31 | 15 | 37 | 9  | 43 | 3  |
| 25 | 25 | 23 | 27           | 29 | 19 | 31 | 17 | 33 | 15          | 13 | 37 | 11 | 39           | 9  | 41 | 43 | 5  | 45 | 3  | 47 | 1  |
| 27 | 27 | 17 | 37           | 47 | 3  | 41 | 13 | 31 | 23          | 33 | 11 | 43 | $\mathbf{1}$ | 45 | 9  | 19 | 25 | 29 | 15 | 39 | 5  |
| 29 | 29 | 11 | 47           | 33 | 25 | 15 | 43 | 3  | 37          | 19 | 39 | 1  | 41           | 17 | 23 | 5  | 45 | 13 | 27 | 31 | 9  |
| 31 | 31 | 5  | 41           | 15 | 47 | 11 | 25 | 37 | $\mathbf 1$ | 27 | 9  | 45 | 17           | 19 | 43 | 29 | 33 | 3  | 39 | 23 | 13 |
| 33 | 33 | 1  | 31           | 3  | 29 | 37 | 5  | 27 | 39          | 25 | 41 | 9  | 23           | 43 | 11 | 45 | 13 | 19 | 47 | 15 | 17 |
| 37 | 37 | 13 | 11           | 39 | 15 | 9  | 33 | 41 | 17          | 31 | 43 | 19 | 5            | 29 | 45 | 3  | 27 | 47 | 23 | 1  | 25 |
| 39 | 39 | 19 | $\mathbf{1}$ | 41 | 37 | 17 | 3  | 23 | 43          | 15 | 5  | 25 | 45           | 33 | 13 | 27 | 47 | 31 | 11 | 9  | 29 |
| 41 | 41 | 25 | 9            | 23 | 39 | 43 | 27 | 11 | 5           | 37 | 45 | 29 | 13           | 3  | 19 | 47 | 31 | 15 | 1  | 17 | 33 |
| 43 | 43 | 31 | 19           | 5  | 17 | 29 | 41 | 45 | 33          | 9  | 3  | 15 | 27           | 39 | 47 | 23 | 11 | 1  | 13 | 25 | 37 |
| 45 | 45 | 37 | 29           | 13 | 5  | 3  | 11 | 19 | 27          | 43 | 47 | 39 | 31           | 23 | 15 | 1  | 9  | 17 | 25 | 33 | 41 |
| 47 | 47 | 43 | 39           | 31 | 27 | 23 | 19 | 15 | 11          | 3  | 1  | 5  | 9            | 13 | 17 | 25 | 29 | 33 | 37 | 41 | 45 |

Il y a 3 décompositions différentes, sur 19, 31 et 37.

### 5 Conclusion

La théorie des groupes permettrait-elle de résoudre la conjecture de Goldbach ?...

## 6 Annexe : Nombres de 1 à 1000 classés par leur nombre de décompositions Goldbach lorsque celui-ci est inférieur à  $10$  (y compris nombres doubles de nombres premiers)

Les nombres bleus sont ceux pour lesquels on avait trouvé une configuration "esthétique" dans la note précédente. Les nombres vert sont des doubles de nombres premiers.

Une seule décomposition : 6, 8, 12

Deux décompositions : 10, 14, 16, 18, 20, 28, 32, 38, 68 Trois décompositions :

22, 24, 26, 30, 40, 44, 52, 56, 62, 98, 128

Quatre décompositions :

34, 36, 42, 46, 50, 58, 80, 88, 92, 122, 152

Cinq décompositions :

48, 54, 64, 70, 74, 76, 82, 86, 94, 104, 124, 136, 148, 158, 164, 188

Six décompositions :

60, 66, 72, 100, 106, 110, 116, 118, 134, 146, 166, 172, 182, 212, 248, 332

Sept décompositions : 78, 96, 112, 130, 140, 176, 178, 194, 206, 208, 218, 224, 226, 232, 272, 278, 326, 398

Huit décompositions : 84, 102, 108, 138, 142, 154, 160, 184, 190, 200, 214, 242, 256, 266, 284, 292, 296, 308, 362, 368

Neuf décompositions : 90, 132, 170, 196, 202, 220, 230, 236, 238, 244, 250, 254, 262, 268, 302, 314, 338, 346, 356, 388, 428, 458, 488

Dix décompositions : 114, 126, 162, 260, 290, 304, 316, 328, 344, 352, 358, 374, 382, 416, 542, 632

## 7 Annexe 2 : table des groupes des ensembles des unités munis de la multiplication

La table de multiplication sur l'ensemble des unités de  $\mathbb{Z}/8\mathbb{Z}$  quant à elle est :

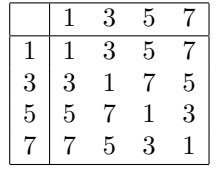

La table de multiplication sur l'ensemble des unités de  $\mathbb{Z}/12\mathbb{Z}$  quant à elle est :

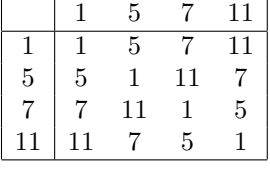

La table de multiplication sur l'ensemble des unités de  $\mathbb{Z}/16\mathbb{Z}$  quant à elle

|    |    | 3            | 5  |              | 9            | 11           | 13 | 15 |
|----|----|--------------|----|--------------|--------------|--------------|----|----|
|    | 1  | 3            | 5  |              | 9            | 11           | 13 | 15 |
| 3  | 3  | 9            | 1  | 5            | 11           | $\mathbf{1}$ |    | 13 |
| 5  | 5  | 15           | 9  | 3            | 13           |              | 1  | 11 |
| 7  |    | 5            | 3  | $\mathbf{1}$ | 15           | 13           | 11 | 9  |
| 9  | 9  | 11           | 13 | 15           | $\mathbf{1}$ | 3            | 5  | 7  |
| 11 | 11 | $\mathbf{1}$ | 7  | 13           | 3            | 9            | 1  | 5  |
| 13 | 13 |              | 1  | 11           | 5            | 15           | 9  | 3  |
| 15 | 15 | 13           | 11 | 9            |              | 5            | 3  |    |

La table de multiplication sur l'ensemble des unités de  $\mathbb{Z}/9\mathbb{Z}$  est :

|                |                | $\overline{2}$ | $\overline{4}$ | 5              |                | 8              |
|----------------|----------------|----------------|----------------|----------------|----------------|----------------|
|                | $\mathbf{1}$   | 2              | $\overline{4}$ | $\bar{5}$      |                | $\overline{8}$ |
| $\overline{2}$ | $\overline{2}$ |                | 8              | $\mathbf{1}$   | 5              |                |
|                |                | 8              | $\overline{7}$ | $\overline{2}$ | 1.             | 5              |
| 5              | $5^{\circ}$    | $\,$ 1 $\,$    | $\overline{2}$ | $\overline{7}$ | 8.             | 4              |
|                |                | $\overline{5}$ |                | 8              | 4              | $\overline{2}$ |
|                |                |                | $\overline{5}$ |                | $\overline{2}$ |                |

La table de multiplication sur l'ensemble des unités de  $\mathbb{Z}/18\mathbb{Z}$  quant à elle est :

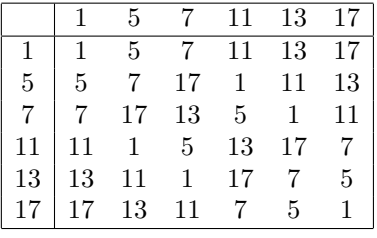

La table de multiplication sur l'ensemble des unités de  $\mathbb{Z}/20\mathbb{Z}$  quant à elle est :

1 3 7 9 11 13 17 19 

La table de multiplication sur l'ensemble des unités de  $\mathbb{Z}/24\mathbb{Z}$  quant à elle est :

$$
\begin{array}{c|cccccc} & 1 & 5 & 7 & 11 & 13 & 17 & 19 & 23 \end{array}
$$

La table de multiplication sur l'ensemble des unités de  $\mathbb{Z}/28\mathbb{Z}$  quant à elle est :

1 3 5 9 11 13 15 17 19 23 25 27

La table de multiplication sur l'ensemble des unités de  $\mathbb{Z}/15\mathbb{Z}$  quant à elle est :

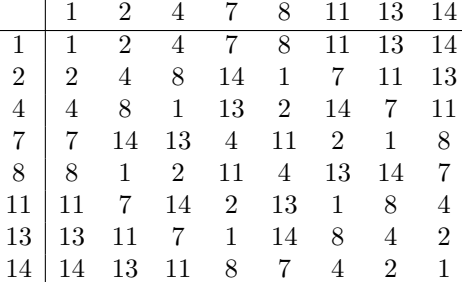

est :

La table de multiplication sur l'ensemble des unités de  $\mathbb{Z}/30\mathbb{Z}$  quant à elle est :

1 7 11 13 17 19 23 29

La table de multiplication sur l'ensemble des unités de  $\mathbb{Z}/32\mathbb{Z}$  quant à elle est :

1 3 5 7 9 11 13 15 17 19 21 23 25 27 29 31

La table de multiplication sur l'ensemble des unités de  $\mathbb{Z}/36\mathbb{Z}$  quant à elle est :

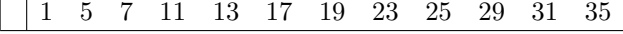

La table de multiplication sur l'ensemble des unités de  $\mathbb{Z}/40\mathbb{Z}$  quant à elle est :

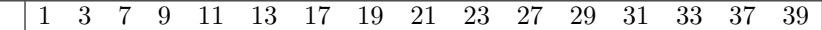

La table de multiplication sur l'ensemble des unités de  $\mathbb{Z}/42\mathbb{Z}$  quant à elle est :

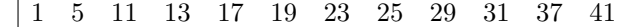

La table de multiplication sur l'ensemble des unités de  $\mathbb{Z}/48\mathbb{Z}$  quant à elle est :

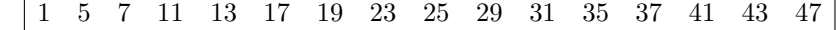

La table de multiplication sur l'ensemble des unités de  $\mathbb{Z}/60\mathbb{Z}$  quant à elle est :

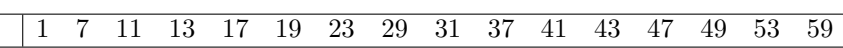